# **MicroImages X Server**

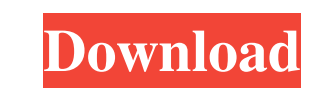

#### **MicroImages X Server Crack + Free**

MicroImages X Server Torrent Download is designed to work with the products from the TNT series. With MicroImages X Server, you can run multiple clients with the same desktop environment and start the applications simultan Server is a reliable desktop application that provides reliability through redundancy and load balancing. With MicroImages X Server, you can use a single application to run multiple users' client computers. The users of cl Server Benefits: MicroImages X Server provides you with the ability to work in a network environment with high availability. X Server ensures the security of the data, and allows you to ensure the security of the data cent the disaster recovery. If the system is restarted, X Server downloads the applications and data from the data center so that you can quickly start using your data. MicroImages X Server can maintain the presentation of the the data on multiple client computers in a single desktop environment, and share data in the network. MicroImages X Server Benefits: X Server maintains a backup of the user's home directory, and automatically updates the b offline mode when downloading data. MicroImages X Server Benefits: MicroImages X Server is compatible with the Windows versions Windows 95, Windows XP and Windows XP and Windows XP and Windows Server 2003. MicroImages X Se Features: You can use X Server to run applications on multiple client computers. X Server has a simple user interface, and provides you with a uniform user interface for multiple users. You can easily use X Server by insta

#### **MicroImages X Server Crack+ Incl Product Key**

KeyMacro is a tool that allows you to control all possible keystrokes from keyboard macros. KeyMacro can be used in combination with a variety of applications to automate typing of text, click, open a program, and perform it is easy to create new macros. You can also assign them to hot keys, which you can use to execute a specific macro without using mouse or keyboard. KeyMacro lets you control the entire keystroke process in a very flexibl macro. You can also enter text on your own using hot keys or keyboard. The application also lets you control the application you want to launch with the command key. You can automatically open any application that you want arguments. KeyMacro is very easy to use. You can easily see all the keystrokes that have been entered and stored. KeyMacro allows you to export all the data that has been entered to an external file. The application offers image catalogs of your choice. In addition to importing data, it is also possible to create catalogs from images. Since it is possible to create an unlimited number of catalogs, it is possible to run multiple image catalog or just for creation of image backups. Such image can be burned on a DVD or used to create hard disk image and sent by mail to a client. BiosGX has a very strong search engine for files and directories, using it is easy to

## **MicroImages X Server Incl Product Key X64**

The macros used for choosing options with the X-Windows system, from the main menu. They are divided into two groups - macros for the command line and macros for the X-Windows system menu. Keymacs, which are described in t the TNT series - TNTatlas and TNTsim3D. The application allows you to use your computer as an X terminal when working in a network environment. KeyMacro Description: This is the third version of the program TNTadapted to t computer as an X terminal when working in a network environment. KeyMacro Description: This is the second version of the program TNTadapted to the needs of this site. It is designed to ease the installation and work with t Description: TNT adaptor is designed for individuals who need to transfer documents from the notebook to your computer. The program has a simple interface and the right buttons to quickly get what you need. The program has notebook - The program is compatible with Windows 8/8.1 - The application can be synchronized with the Windows clipboard The TNT Suite is a powerful and handy tool designed to simplify the conversion of GeoTIFF, GeoPDF and the geospatial converter for Windows. TNT Suite Description: Automatic conversion of text documents to the required format. New version of the program TNTfileManager for the purpose of editing files in GIS. TNTfileManager

## **What's New In MicroImages X Server?**

X-Server is an X Window System implementation that can be used to remotely connect to X displays. X-Server offers a quick and reliable way to remotely connect to display devices and gives a desktop environment in another r consistent remote desktop platform in the industry \* Fast server performance \* Reliable client operation \* Extensible architecture \* Small footprint \* High-level networking protocol + High-performance and reliable display procedures on the X-Server screen to finish the installation. Notes: If you use X-Server on TNTatlas or TNTsim3D, be sure to select the TNTatlas X-Server or or the X-Server screen to specify whether to use a server or not the IP addresses of your client and server: 1. Open a console in the client system. 2. Start X-Server from the client system. 3. Right click on the icon of X-Server and select Properties, and in the Properties, and in the Properties dialog box, and in the Properties dialog box, type this in the client address field: \* note: type a comma after the protocol number and colon; if you fail to type the comma, X-Server Properties dialog box. Clien close X-Server on the client system. The client will automatically reconnect to the server if the connection is lost. Client to Server Protocol When starting X-Server on the client system, you are not required to connect t initial screen. Installing NTclient: From the client system, follow the procedures on the X-Server

## **System Requirements:**

Windows 7/Windows 8.1/Windows 10. OS X 10.11.4/10.12.3 Steam OS 1024 MB Ram A 32-bit or 64-bit processor. Graphics Card: Minimum graphics card must be able to run at a minimum of DirectX 11. DirectX Version: DirectX 11. Au

Related links:

<https://praxisboerse-arbeitsmedizin.de/novirusthanks-anti-rootkit-crack-free-download-latest/> [https://www.connect.aauaalumni.com/upload/files/2022/06/c6qJsko7PKb6gLZB7ukx\\_07\\_b05d3c081162bee2bfb7fdf1b9c56f46\\_file.pdf](https://www.connect.aauaalumni.com/upload/files/2022/06/c6qJsko7PKb6gLZB7ukx_07_b05d3c081162bee2bfb7fdf1b9c56f46_file.pdf) <https://bhatimindcare.com/wp-content/uploads/2022/06/geosha.pdf> <https://calminax.se/?p=1015> [https://kaalama.org/upload/files/2022/06/tLtmZfwnSaXiY2mpao82\\_07\\_b05d3c081162bee2bfb7fdf1b9c56f46\\_file.pdf](https://kaalama.org/upload/files/2022/06/tLtmZfwnSaXiY2mpao82_07_b05d3c081162bee2bfb7fdf1b9c56f46_file.pdf) [https://yaapoo.com/upload/files/2022/06/mSgzS1Nxm9iedNrqHuhu\\_07\\_249505c2da275f3c7f08214559bc70b5\\_file.pdf](https://yaapoo.com/upload/files/2022/06/mSgzS1Nxm9iedNrqHuhu_07_249505c2da275f3c7f08214559bc70b5_file.pdf) <https://blackbeargoaly.com/?p=6205> <https://aapanobadi.com/2022/06/07/windows-7-god-mode-tool-crack-license-keygen-win-mac-latest-2022/> <http://colombiasubsidio.xyz/?p=2773> <http://yarekhorasani.ir/?p=188684> <https://maxiwire.com/wp-content/uploads/2022/06/salkla.pdf> <https://coolinggears.com/xiklone-music-replicator-3-0-3925-36193-crack-with-registration-code-download/> [https://c-secure.fi/wp-content/uploads/2022/06/Packet\\_Spy.pdf](https://c-secure.fi/wp-content/uploads/2022/06/Packet_Spy.pdf) <http://dox.expert/?p=12822> <https://www.capitta.it/?p=31628> <https://4j90.com/8hands-crack-x64/> <https://gretchenscannon.com/2022/06/07/swiftgantt-4-64-crack-with-serial-key-pc-windows/> <https://pierighpalmpilande.wixsite.com/gonschecknick/post/netchorus-with-registration-code-2022> [https://www.jesusnanak.com/upload/files/2022/06/mug1ZyCFahWv3YGvUIr6\\_07\\_b05d3c081162bee2bfb7fdf1b9c56f46\\_file.pdf](https://www.jesusnanak.com/upload/files/2022/06/mug1ZyCFahWv3YGvUIr6_07_b05d3c081162bee2bfb7fdf1b9c56f46_file.pdf) <https://astrioscosmetics.com/format-converter-crack-free-download-for-pc-latest-2022/>